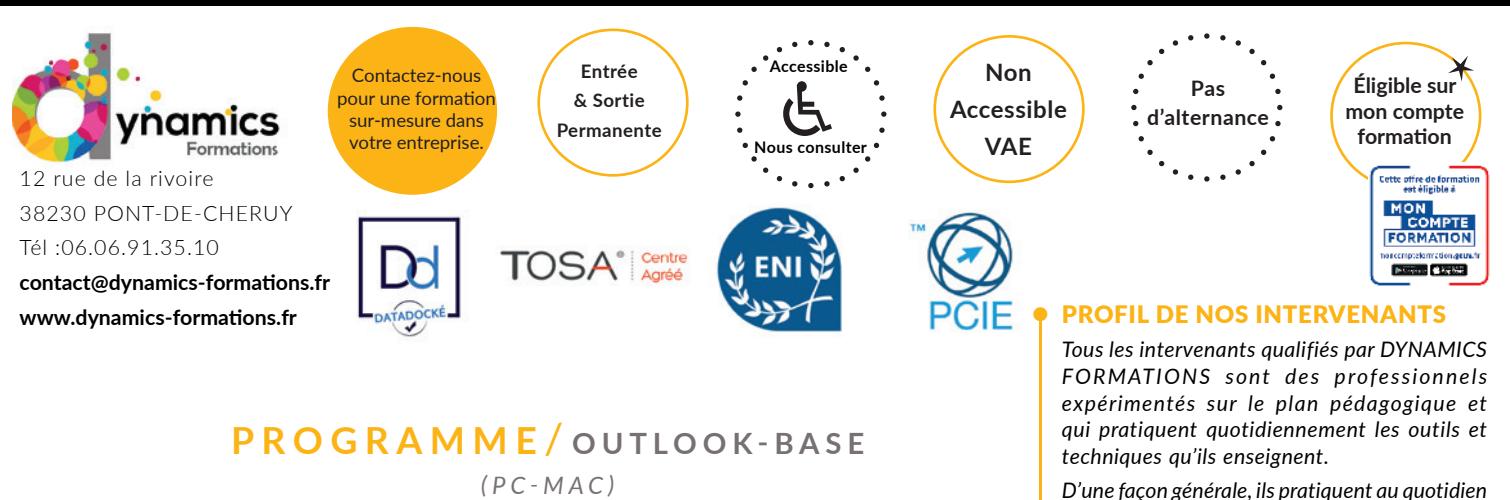

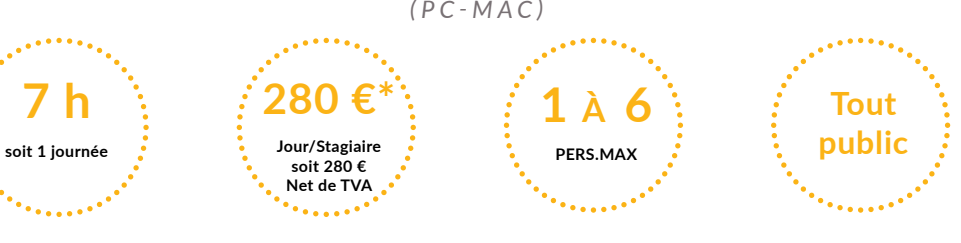

# **100% face à face pédagogique.**  Nos objectifs / Méthode pédagogique\* /

**Notre pédagogie est basée sur la mise en pratique de cas professionnels avec alternance d'apports théoriques et de mise en pratique tout au long du module afin de valider les acquis. Chaque stagiaire travaille sur un PC - support soit sur clés usb/accès intranet**

 $*$  **Pré-requis:** Cette formation nécessite avoir *une bonne pratique de l'outil informatique, une connaissance de Windows, du clavier et de la souris*

## **• Savoir se repérer, créer un message,et gérer sa messagerie**

## **• L'environnement Outlook**

A l'issue de cette formation, l'apprenant-e

**d'adresses dans le cadre d'une utilisation** 

**• Classer son courrier électronique**

**• Créer et optimiser son carnet** 

**• Utiliser sa messagerie**

**• Gérer son planning,**

**professionnelle**

Se servir du volet de navigation Utiliser les menus Modifier l'affichage du volet de lecture

## **• La messagerie**

Créer et envoyer un message Créer un message sur papier à lettre Saisir du texte dans le corps du message Créer sa signature Insérer une signature, une pièce jointe ou une image Enregistrer une ou plusieurs pièces jointes Répondre à un mail Transférer un message Importance et nature du message Définir les options de suivi et d'envoi d'un message Envoyer un message et le mettre en copie cachée à d'autres destinataires

## *Évaluation: Créer un message avec accusé de réception en intégrant la signature*

## **• Les contacts**

Créer un contact à partir d'un message reçu Créer et utiliser une liste de distribution Écrire à des contacts ou à des groupes de contacts Afficher, rechercher et imprimer des contacts

*la matière qu'ils enseignent, afin de rester toujours au fait des meilleures pratiques, des évolutions des comportements, des attentes,... DYNAMICS FORMATIONS s'appuie sur un* 

*réseau de formateurs/consultants experts qui permet de répondre à vos besoins spécifiques.* 

*Nos formateurs/consultants sont qualifiés selon une procédure de recrutement qui répond à nos exigences (cursus, parcours professionnels, compétences pédagogiques et d'animation, validation des supports de cours).* 

*DYNAMICS FORMATIONS est également très attentif aux qualités humaines de ses intervenants. Avec une expérience terrain et/ ou une expertise significative dans les domaines qu'ils animent, nos intervenants apportent des réponses pertinentes et réalistes.*

#### LES MOYENS

*permettant de suivre l'exécution de l'action et d'en apprécier les résultats*

DYNAMICS FORMATIONS fournit un *émargement quotidien qui sera signé par chaque stagiaire présent par demi-journées et par le formateur.(via intranet)*

*Le suivi post formation est assuré par DYNAMICS FORMATIONS auprès des stagiaires, afin de garantir la pérennité des connaissances acquises. Nous contactons les stagiaires dans une période de 3 mois après la formation afin de s'assurer de la bonne mise en pratique des nouvelles compétences acquises.* 

*La référente est Mme* **Christelle CHEVASSUS**

## TYPE ACTION

#### **Action de formation**

#### VALIDATION DE LA FORMATION

*1 attestation de stage sera remise au donneur d'ordre.*

*1 attestation de fin de stage reprenant les objectifs atteints sera envoyée par mail à chaque stagiaire suivant les résultats de l'évaluation.*

#### SUIVANT LA THEMATIQUE:

*\* Possibilité de certification TOSA sous conditions*

*\* Possibilité de certification PCIE sous conditions*

*\* Possibilité de certification ENI sous conditions. Nous contacter*

#### TOUS LES TESTS SONT EN FRANCAIS

*Prévoir 1 heure pour chaque test passé*

**saura** 

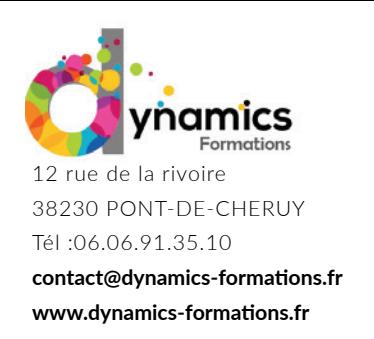

**Entrée & Sortie Permanente**

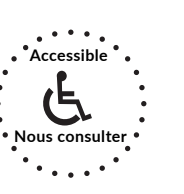

**Non Accessible VAE**

**Pas d'alternance**

# *de distribution en copie cachée*

# **• Le classement du courrier**

Organiser ses dossiers Déplacer et copier ses messages Enregistrer une pièce jointe

# **• Les dossiers**

Créer, supprimer, renommer un dossier Archiver ses messages

**Production : Créer un mail en insérant une pièce jointe - L'envoyer à une liste et de distribution en copie cachée<br>
• Le classement du courrier<br>
Chégaiser et copier ses messages<br>
Chégaiser et copier ses messages<br>
Chégaise** *Évaluation : Effectuer une architecture de 2 dossiers et classer les courriers reçus - Supprimer les dossiers*

## **• Le calendrier**

Créer et modifier un événement, un rendez-vous Créer une réunion, un agenda de groupe Imprimer le calendrier

*Évaluation : Créer un rendez-vous et une réunion* 

Regardez nos avis sur google avis: Nos clients parlent de nous...

Contactez-nous pour une formation sur-mesure dans votre entreprise.

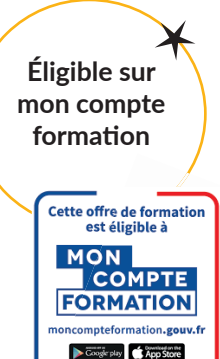

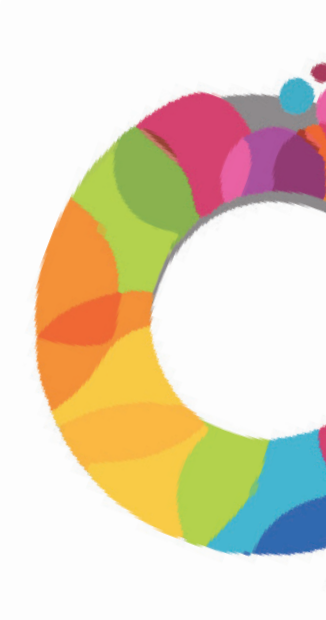